# **Combined Static and Dynamic Automated Test Generation**

### **Sai Zhang** University of Washington

Joint work with: David Saff, Yingyi Bu, Michael D. Ernst

### **Unit Testing for Object-oriented Programs**

- **Unit test** = **sequence of method calls** + **testing oracle**
- Automated test generation is **challenging**:
	- **Legal** sequences for constrained interfaces
	- **Behaviorally-diverse** sequences for good coverage
	- **Testing oracles** (**assertions**) to detect errors

#### **Unit Testing a Database Program public void testConnection() { Driver driver = new Driver(); Connection connection = driver.connect("jdbc:tinysql"); Statement s = connection.createStmt(); s.execute("create table test (name char(25))"); .... s.close(); connection.close(); } Constraint 1: Method-call orders Constraint 2: Argument values**  $\overline{1}$ 2 3

**It is hard to create tests automatically!**

## **Palus: Combining Dynamic and Static Analyses**

- **Dynamically infer an object behavior model from a sample (correct) execution trace**
	- Capture method-call order and argument constraints
- **Statically identify related methods**
	- **Expand** the (incomplete) dynamic model
- **Model-Guided random test generation**
	- Fuzz along a specific legal path

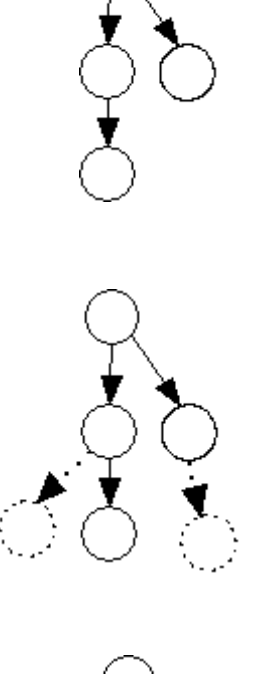

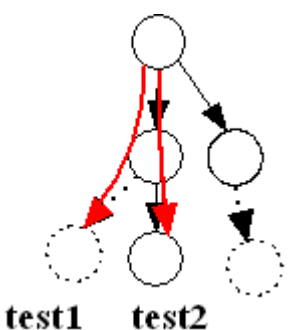

# **Outline**

- Motivation
- Approach
	- Dynamic model inference
	- Static model expansion
	- Model-guided test generation
- Evaluation
- Related Work
- Conclusion and Future Work

## **Overview of the Palus approach**

#### **Inputs:**

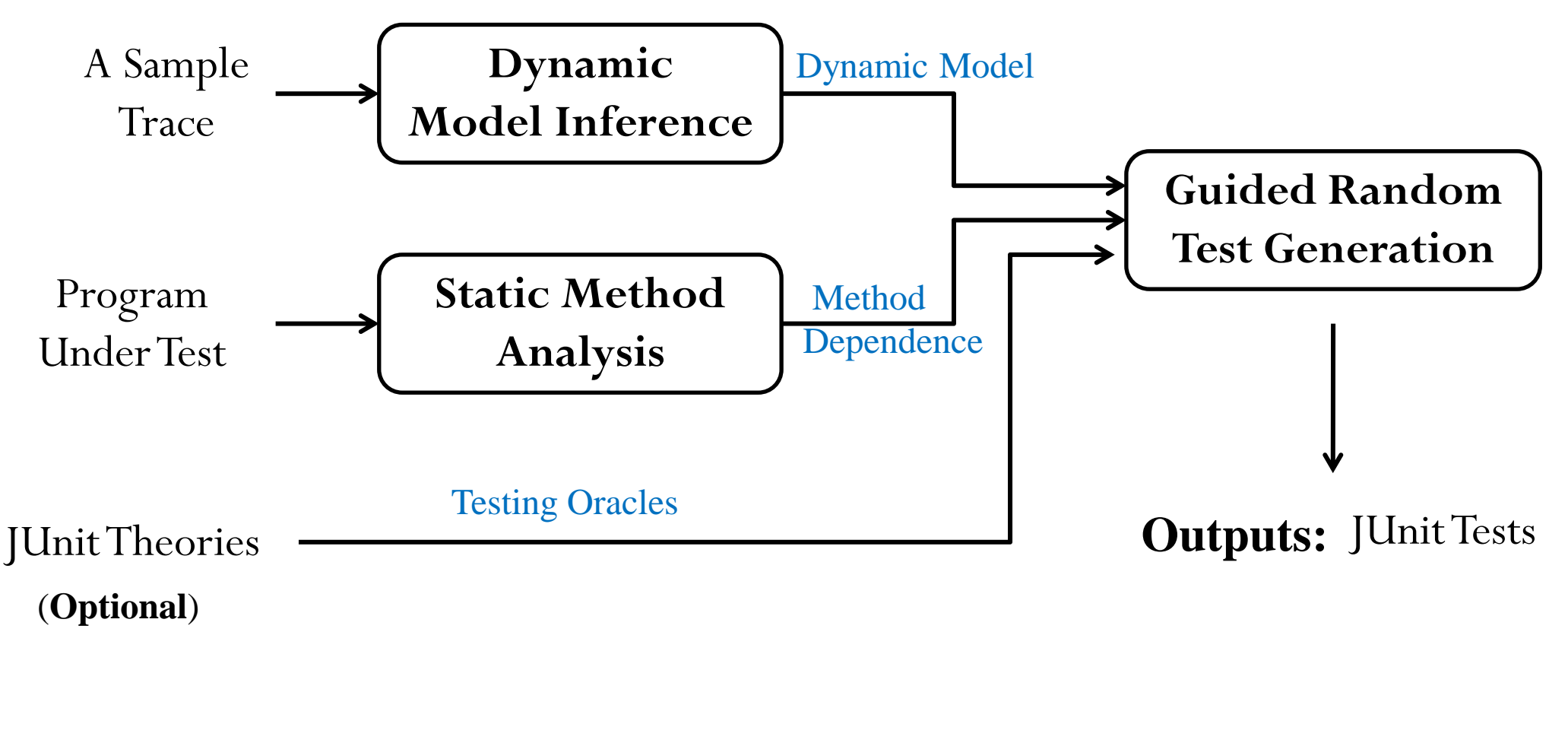

## **(1) Dynamic Model Inference**

- Infer a *call sequence model* for each tested class Capture **possible ways** to create legal sequences
- A *call sequence model* A **rooted**, **acyclic** graph **Node**: object state **Edge**: method-call
	- One model **per class**

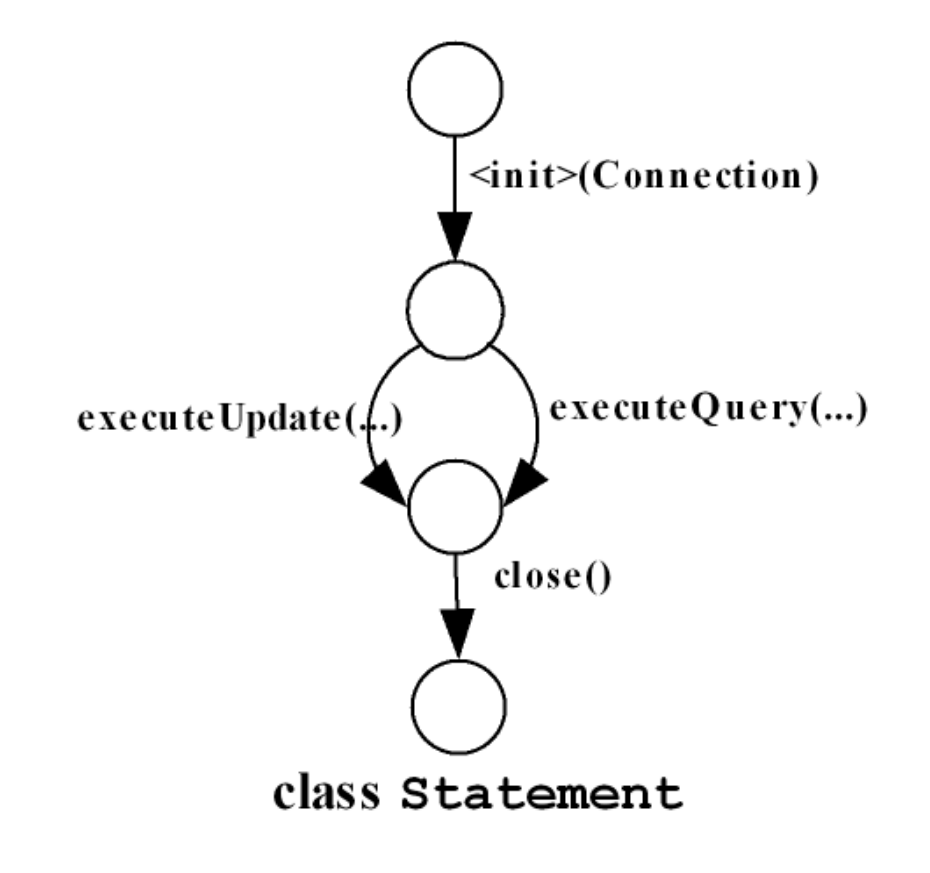

### **An Example Trace for Model Inference**

**Driver d = new Driver() Connection con = driver.connection("jdbc:dbname"); Statement stmt1 = new Statement(con); stmt1.executeQuery("select \* from table\_name"); stmt1.close();**

**Statement stmt2 = new Statement(con); stmt2.executeUpdate("drop table table\_name"); stmt2.close();**

```
con.close();
```
### **Model Inference for class Driver**

**Driver d = new Driver();**

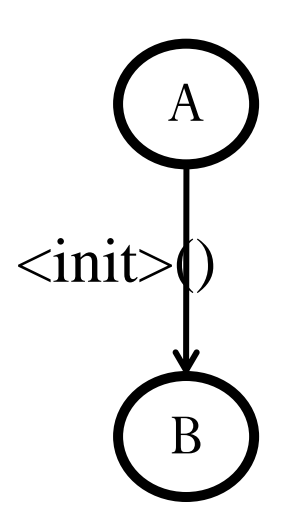

**Driver** class

### **Model Inference for class Connection**

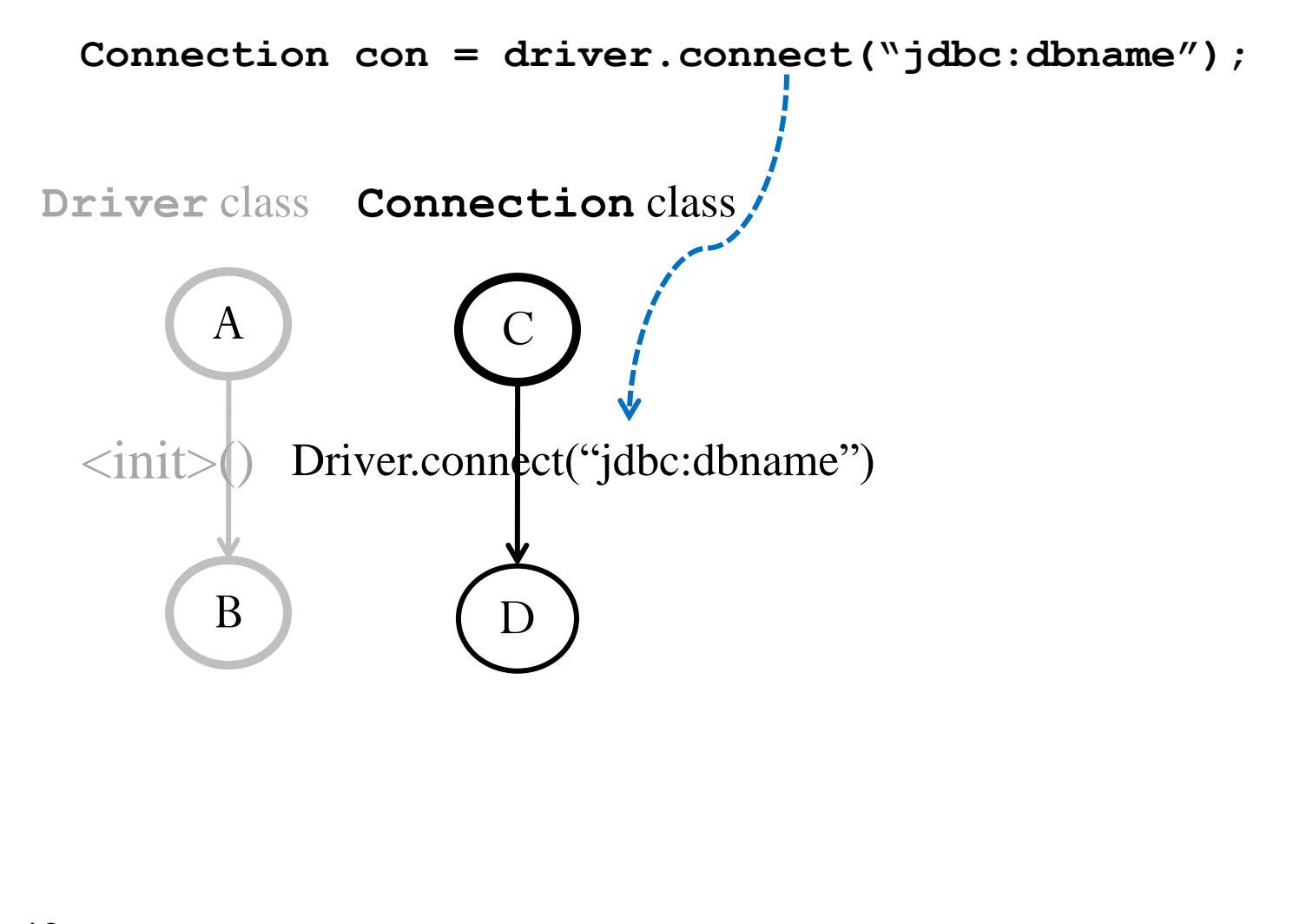

<sup>10</sup> Nested calls are omitted for brevity

### **Model Inference for class Connection**

```
Connection con = driver.connect("jdbc:dbname");
```
**con.close();**

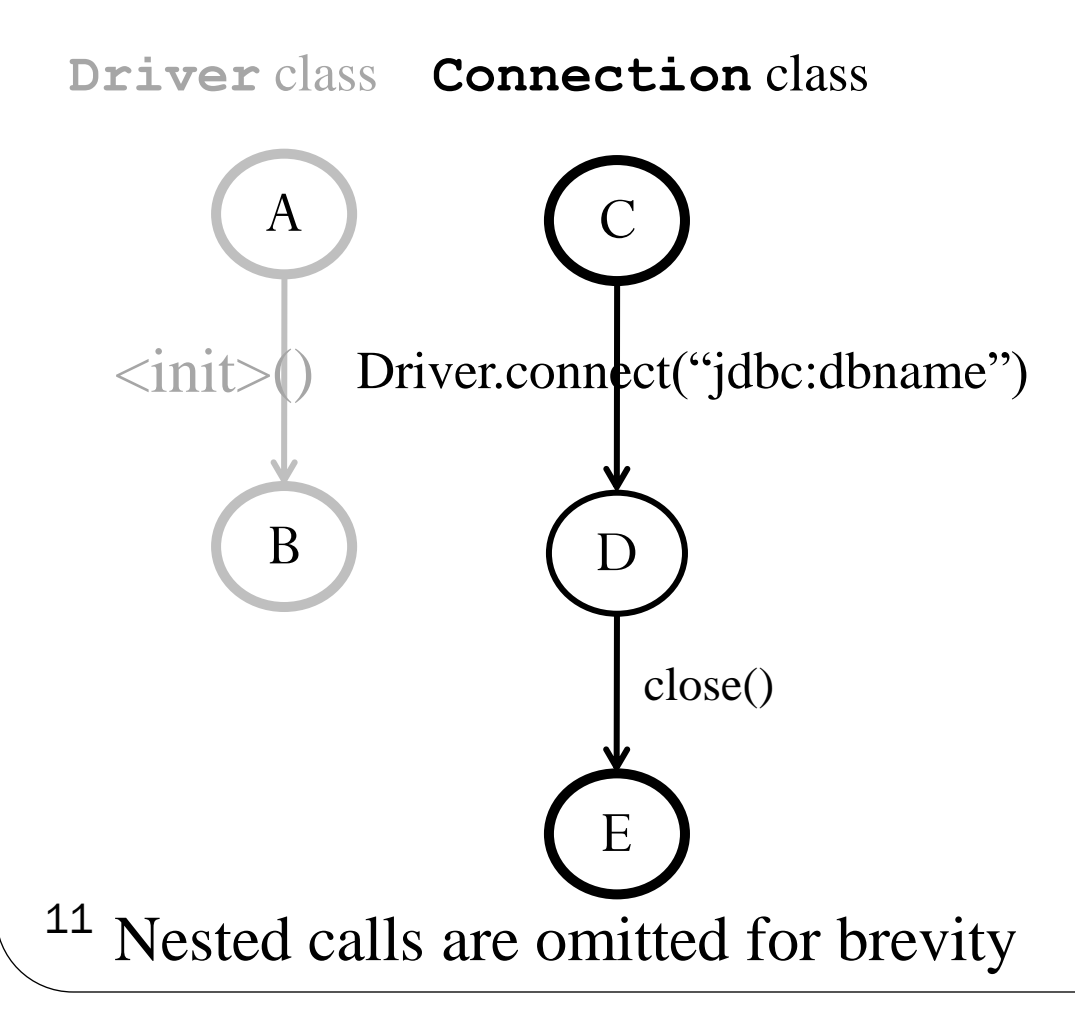

### **Model Inference for class Statement**

```
Statement stmt1 = new Statement(con);
  stmt1.executeQuery("select * from table_name");
  stmt1.close();
         A
         B
Driver class  Connection class  Statement stmt1
                         C
                         D
                         E
                           close()
             Driver.connect("jdbc:dbname")
                                                  F
                                                 H
                                                     close()
                                                  G
                                                  \GammaexecuteQue<sub>ry</sub>("select * ..");
                                     \langle \text{init} \rangle(Connection)
  \langle \text{init}\rangle12
```
Construct a call sequence model for each **observed object**

### **Model Inference for class Statement**

**Statement stmt2 = new Statement(con); stmt2.executeUpdate("drop table table\_name"); stmt2.close();**

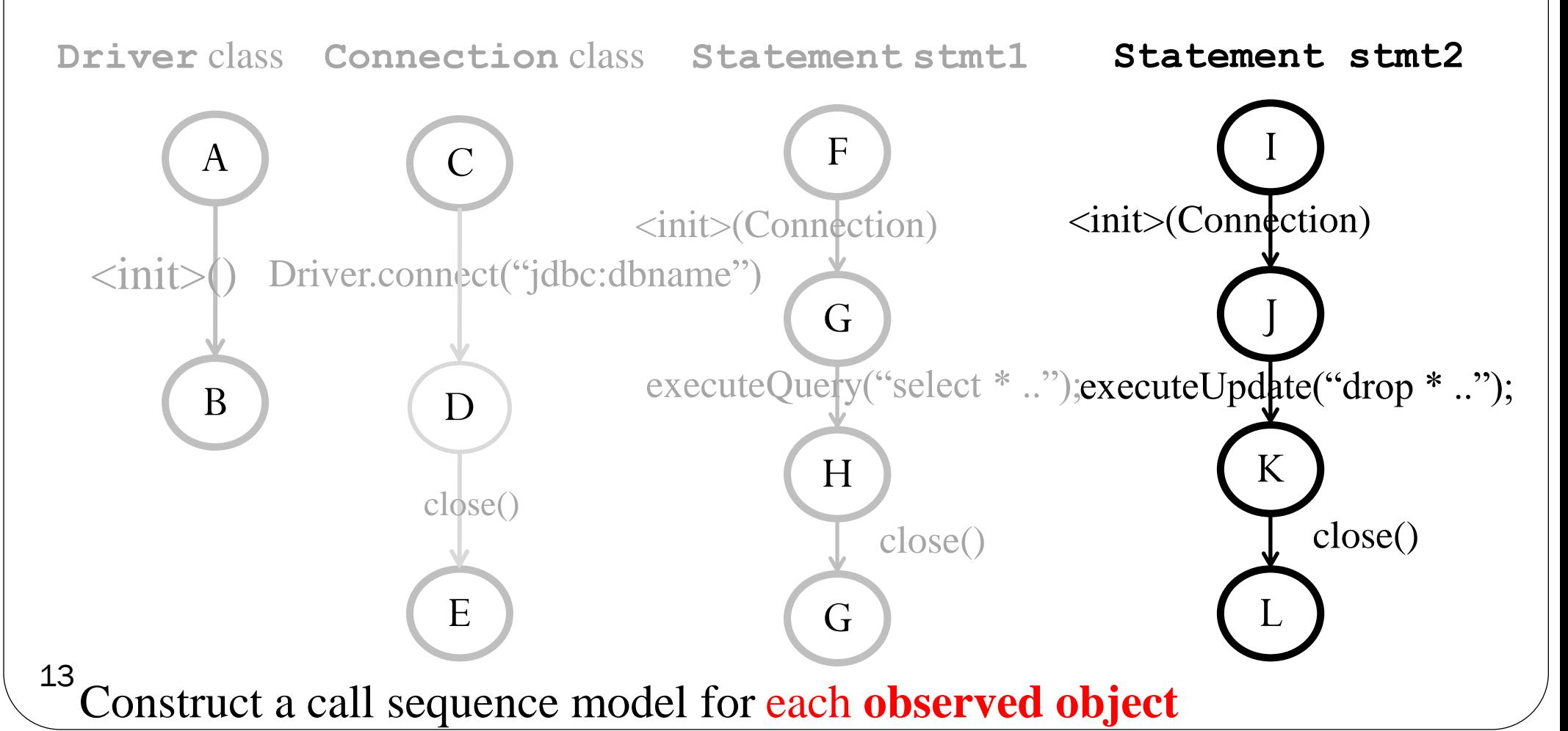

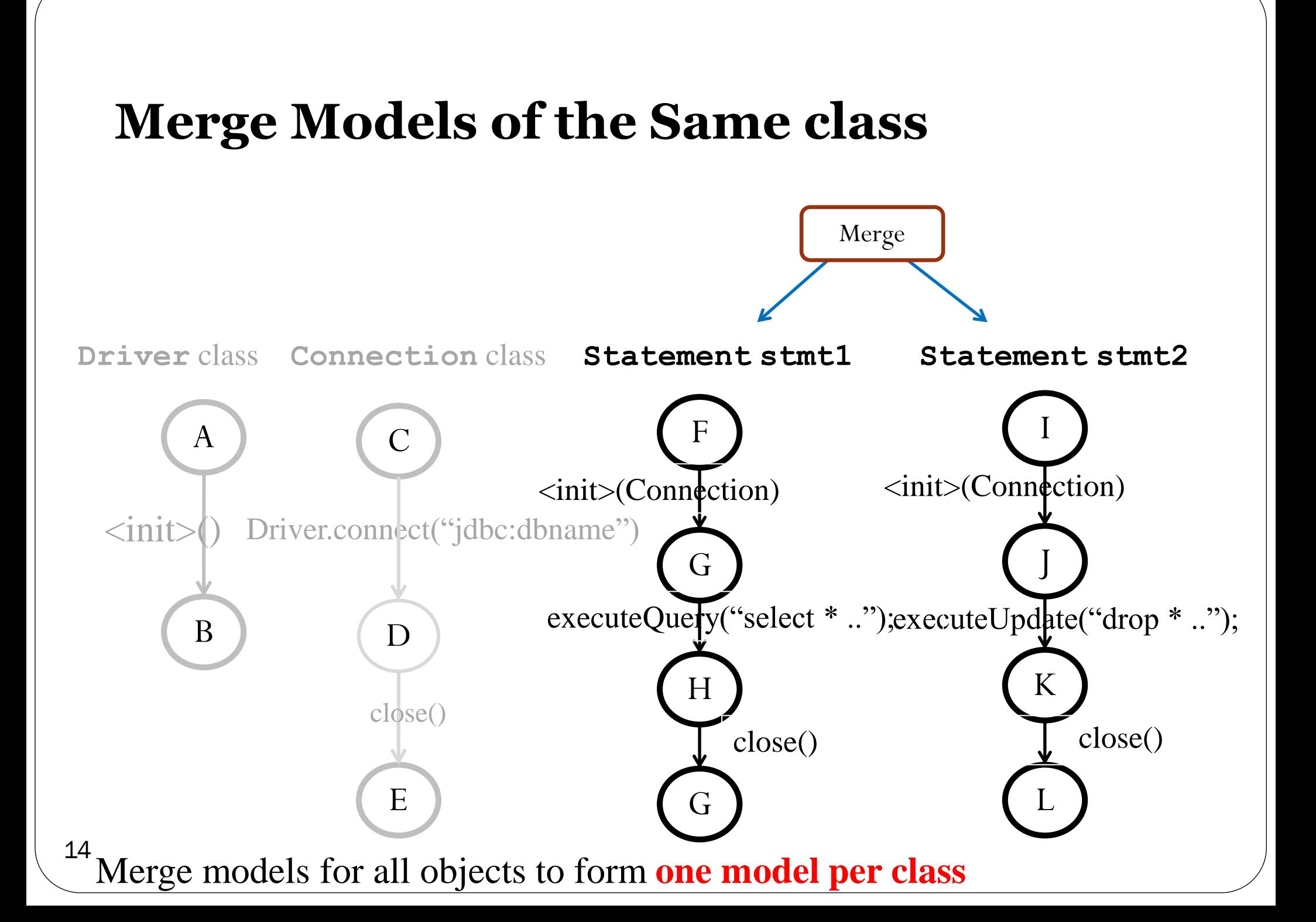

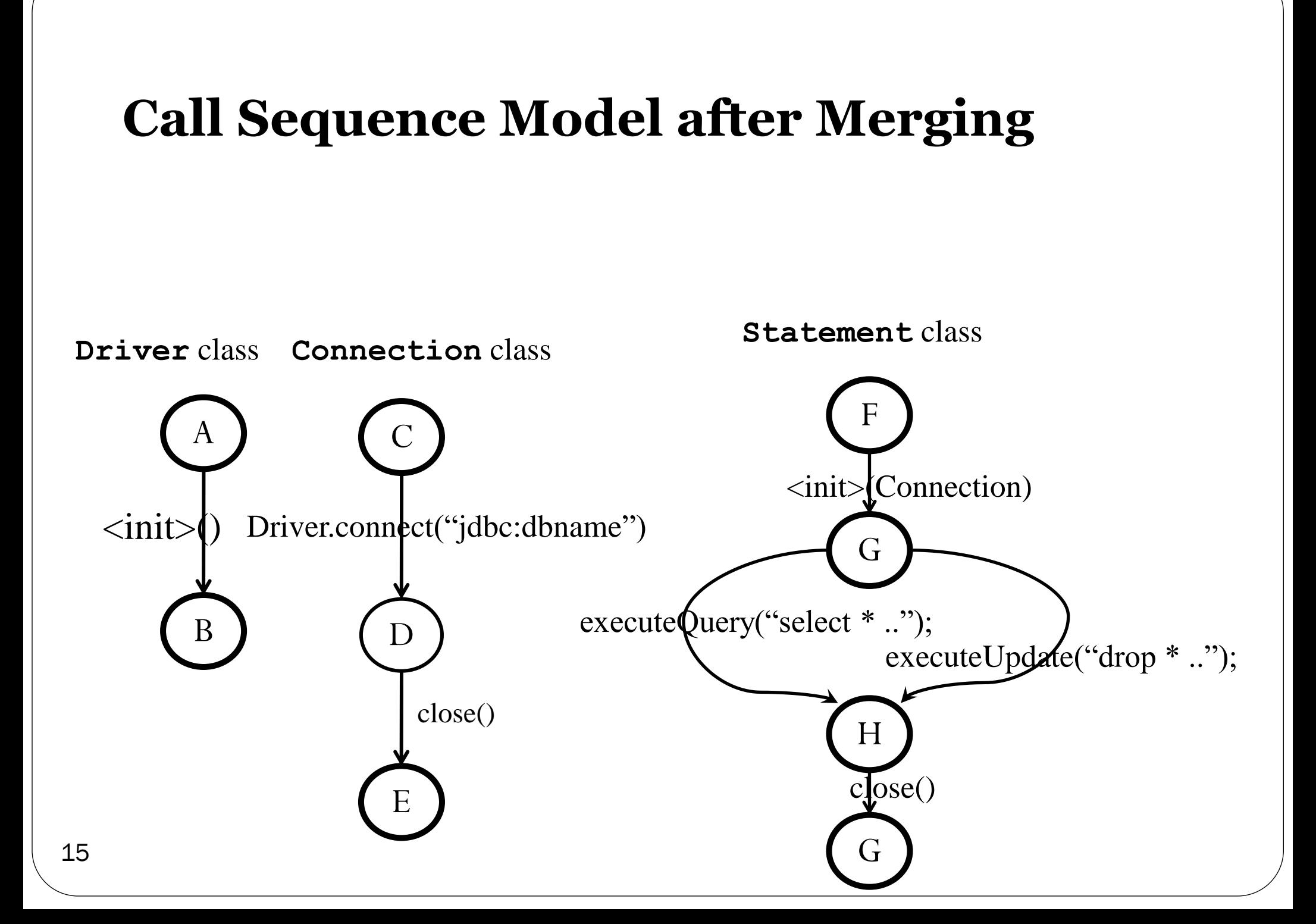

## **Enhance Call Sequence Models with Argument Constraints**

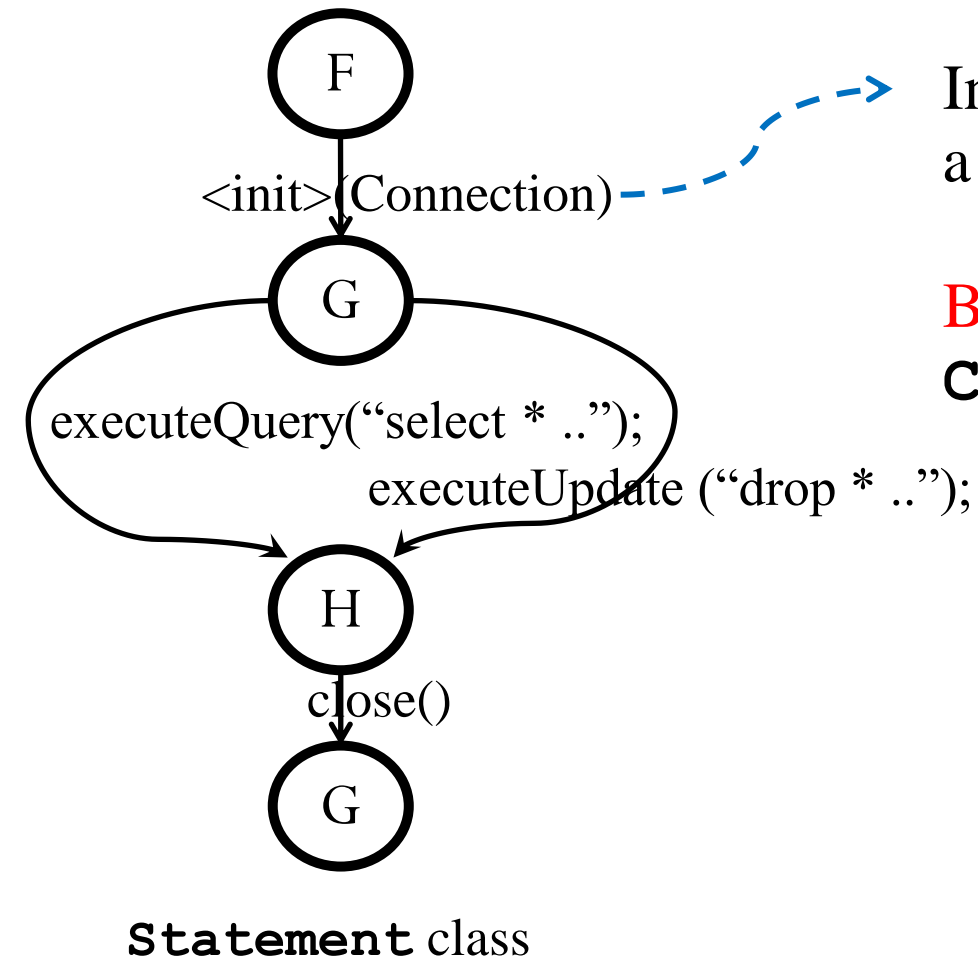

Invoking the constructor requires a **Connection** object

But, how to choose a desirable **Connection** object ?

### **Argument Constraints**

### **Argument dependence constraint**

- Record where the argument object values **come from**
- Add dependence edges in the call sequence models

### **Abstract object profile constraint**

- Record what the argument **value "is"**
- Map each object field into an abstract domain as a coarse-grained measurement of "value similarity"

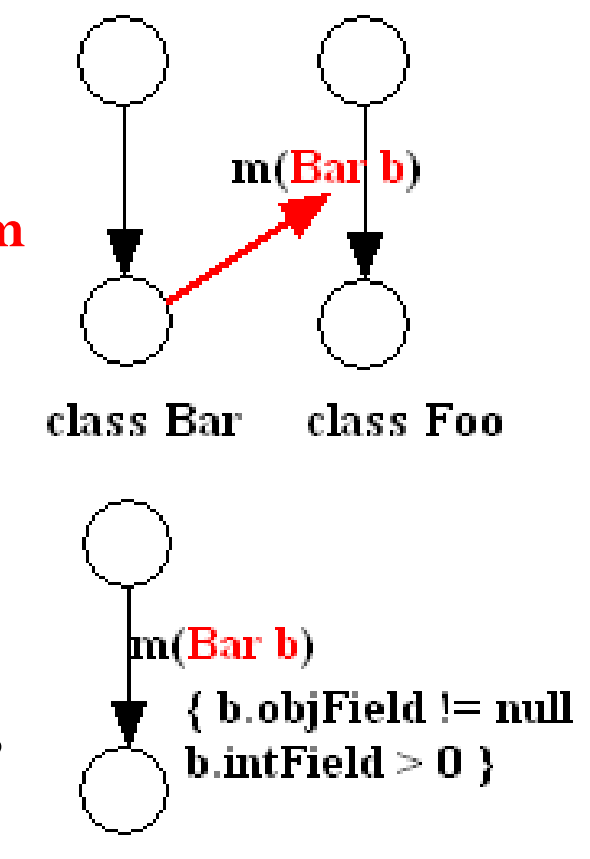

class Foo

### **Argument Dependence Constraint**

- Represent by a directed edge  $($   $\longrightarrow$  below)
- **Means**: transition **F G** has data dependence on node **D**, it uses the result object at the node **D**
- **Guide** a test generator to follow the edge to select argument

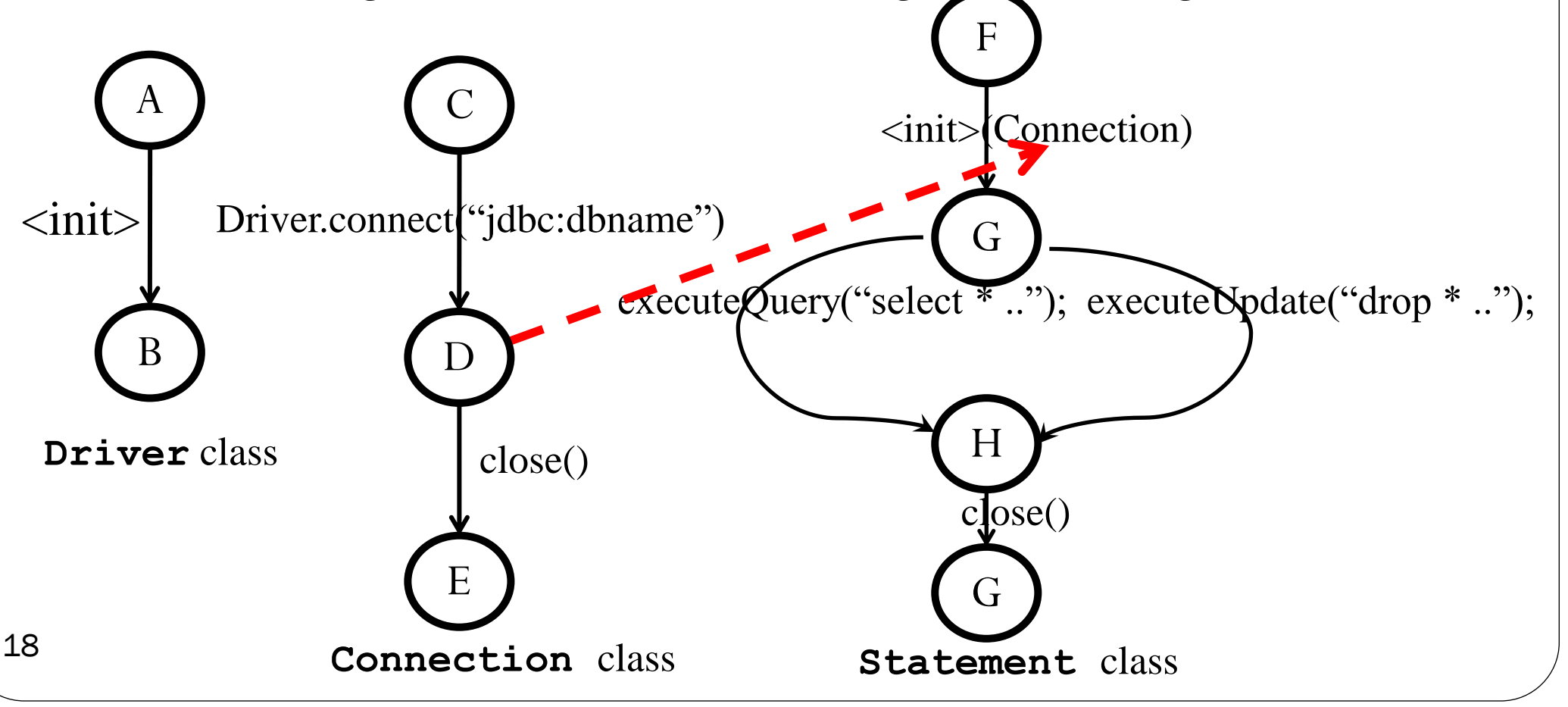

### **Abstract Object Profile Constraint**

- **For each field in an observed object**
	- $\triangleright$  Map the **concrete value**  $\rightarrow$  an **abstract state**

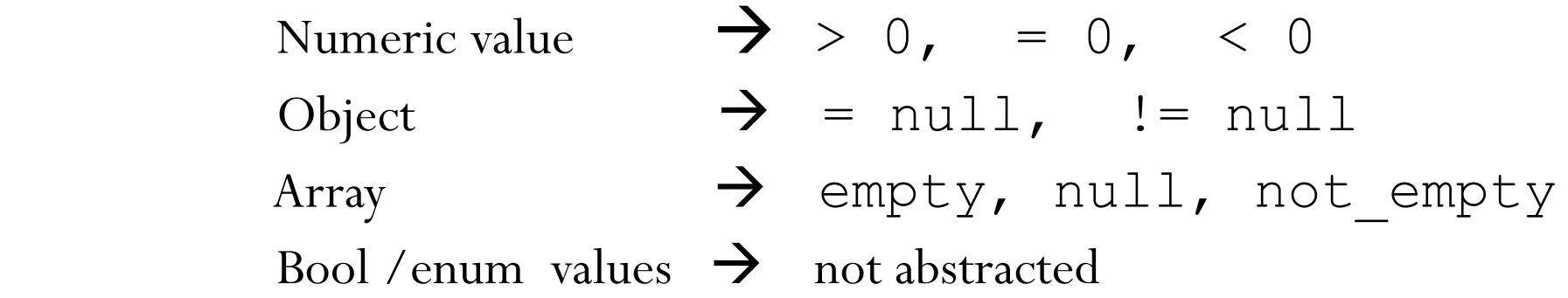

- **Annotate model edges with abstract object profiles of the observed argument values from dynamic analysis**
- **Guide** test generator to choose arguments similar to what was seen at runtime

### **Annotate Model Edges with Abstract Object Profiles**

 Class **Connection** contains 3 fields  **Driver driver; String url; String usr;**

- All observed valid **Connection** objects have a profile like: **{driver != null, url != null, usr != null}**
	- Annotate the method-call edge: **<init>(Connection)**

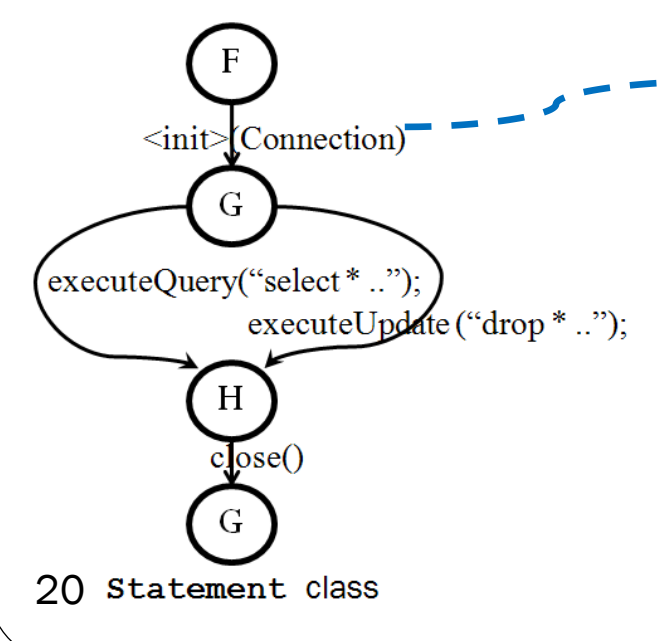

Argument **Connection**'s profile: **{driver != null, url != null, usr !=null}**

Palus prefers to pick an argument with the **same profile,** when invoking : **<init>(Connection)**

## **(2) Static Method Analysis**

- Dynamic analysis is accurate, but **incomplete** May fail to cover some methods or method invocation orders
- Palus uses static analysis to **expand** the dynamicallyinferred model
	- > Identify related methods, and test them together
	- > Test methods not covered by the sample trace

## **Statically Identify Related Methods**

- Two methods that access the same fields may be related (conservative)
- Two relations:
	- **Write-read**: method A reads a field that method B writes
	- **Read-read**: methods A and B reference the same field

## **Statically Recommends Related Methods for Testing**

- Reach more program states
	- Call **setX()** before calling **getX()**
- Make the sequence more behaviorally-diverse
	- A correct execution observed by dynamic analysis will never contain:

```
 Statement.close();
```

```
 Statement.executeQuery("…")
```
 But static analysis may suggest to call **close()** before **executeQuery("…")**

## **Weighting Pair-wise Method Dependence**

- **tf-idf weighting scheme [**Jones, 1972**]**
	- Palus uses it to measure the **importance** of a **field** to a **method**

frequency of field in method *tfidf* (*field, method*)  $\propto$ frequency of *field* in all methods

• Dependence weight between two methods:

 $Weight(m1, m2) =$  $tfidf(f,m1)$  $f \in OverlapFields(m1,m2)$ 

## **(3) Model-Guided Random Test Generation: A** *2-Phase* **algorithm**

• **Phase1**:

#### **Loop**:

- 1. Follow the **dynamically-inferred model** to select **methods** to invoke
- 2. For each selected **method**
	- 2.1 Choose arguments using:
		- Argument dependent edge
		- Captured abstract object profiles
		- Random selection
	- 2.2 Use **static method dependence** information to invoke related methods
- **Phase 2:**

Randomly generate sequences for **model-uncovered** methods

- Use **feedback-directed** random test generation [ICSE'07]

## **Specify Testing Oracles in JUnit Theory**

• A project-specific testing oracle in JUnit theory

#### **@Theory**

```
 public void checkIterNoException(Iterator it) {
     assumeNotNull(it);
     try {
       it.hasNext(); 
     } catch (Exception e) {
       fail("hasNext() should never throw exception!");
}
}
```
Palus checks that, for **every Iterator** object, calling **hasNext()**  should **never** throw exception!

# **Outline**

- Motivation
- Approach
	- Dynamic model inference
	- Static model expansion
	- Model-guided test generation
- Evaluation
- Related Work
- Conclusion and Future Work

### **Research Questions**

- Can tests generated by Palus achieve **higher structural coverage**
- Can Palus find (more) **real-world bugs**?
- Compare with three existing approaches:

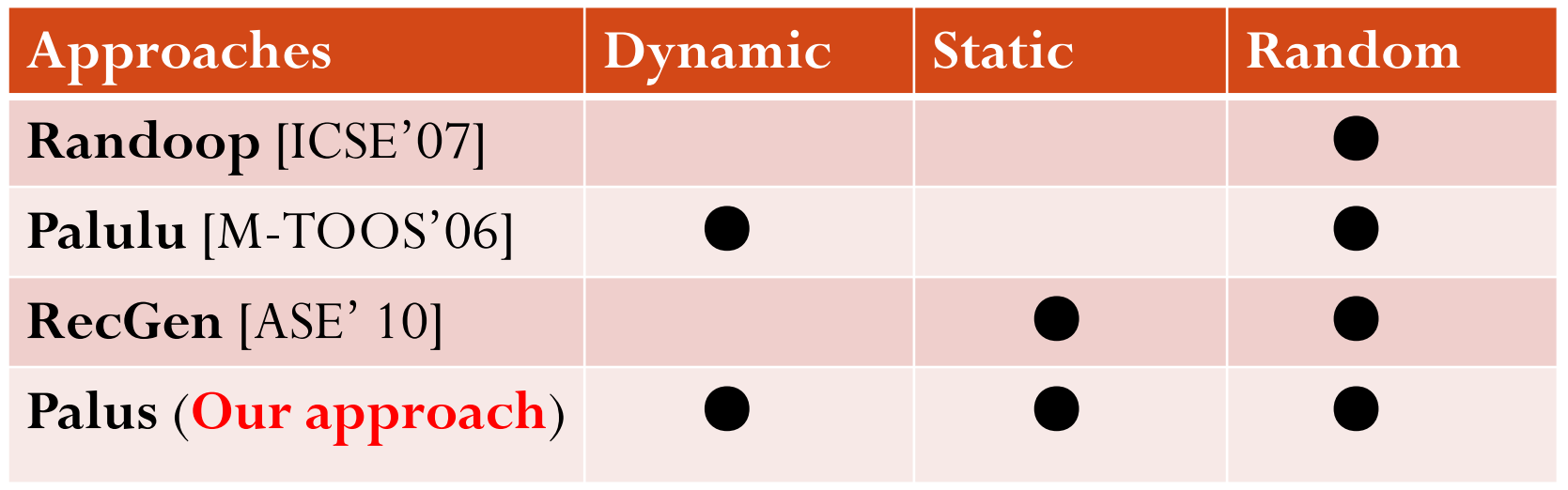

## **Subjects in Evaluating Test Coverage**

### 6 open-source projects

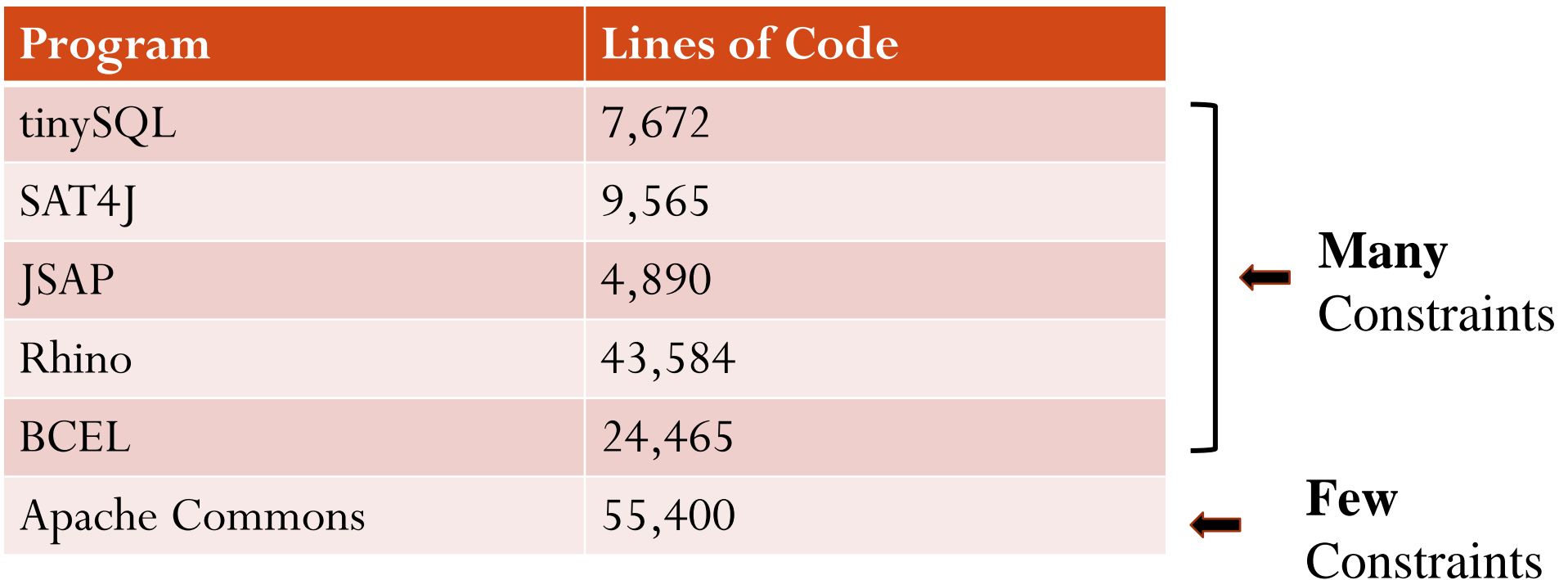

## **Experimental Procedure**

- Obtain a sample execution trace by running a simple example from user manual, or its regression test suite
- Run each tool for until test coverage becomes saturated, using the same trace
- Compare the line/branch coverage of generated tests

## **Test Coverage Results**

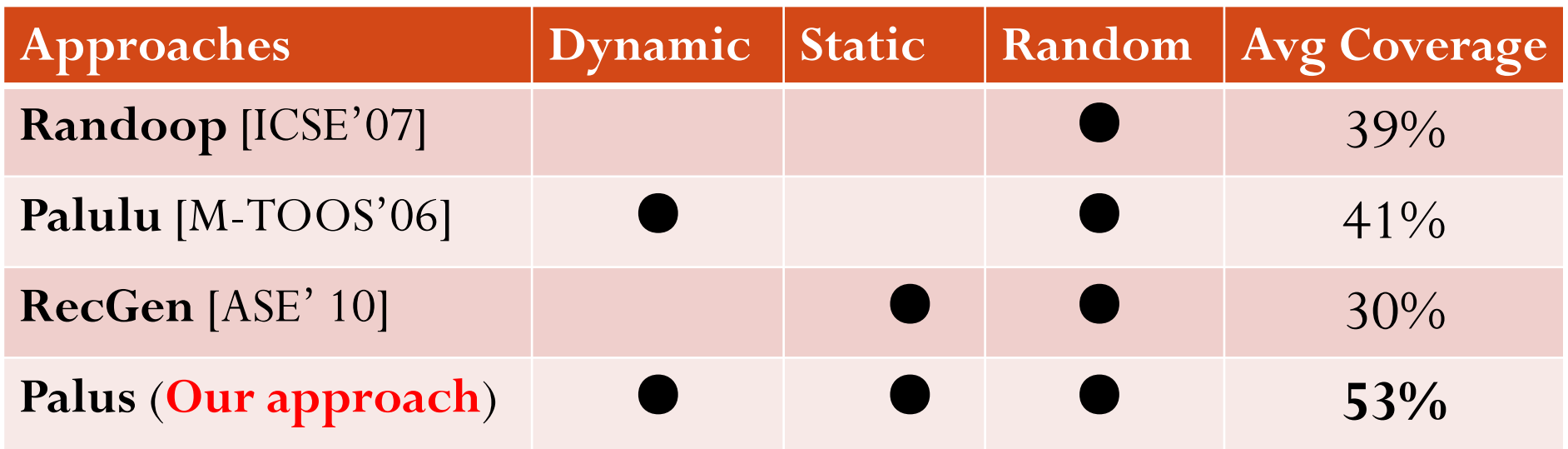

Palus **increases** test coverage

- Dynamic analysis helps to create **legal** tests
- Static analysis / random testing helps to create **behaviorallydiverse** tests
- Palus **falls back** to **pure random** approach for programs with few constraints (Apache Commons)

## **Evaluating Bug-finding Ability**

- Subjects:
	- The same 6 open-source projects
	- 4 large-scale Google products
- Procedure:
	- Check 5 **default Java contracts** for all subjects
	- Write 5 **simple theories** as additional testing oracles for Apache Commons, which has partial spec

## **Finding Bugs in 6 open-source Projects**

- Checking default Java language contracts:
	- > E.g., for a non-null object o:  $\circ$ . equals (o) returns true

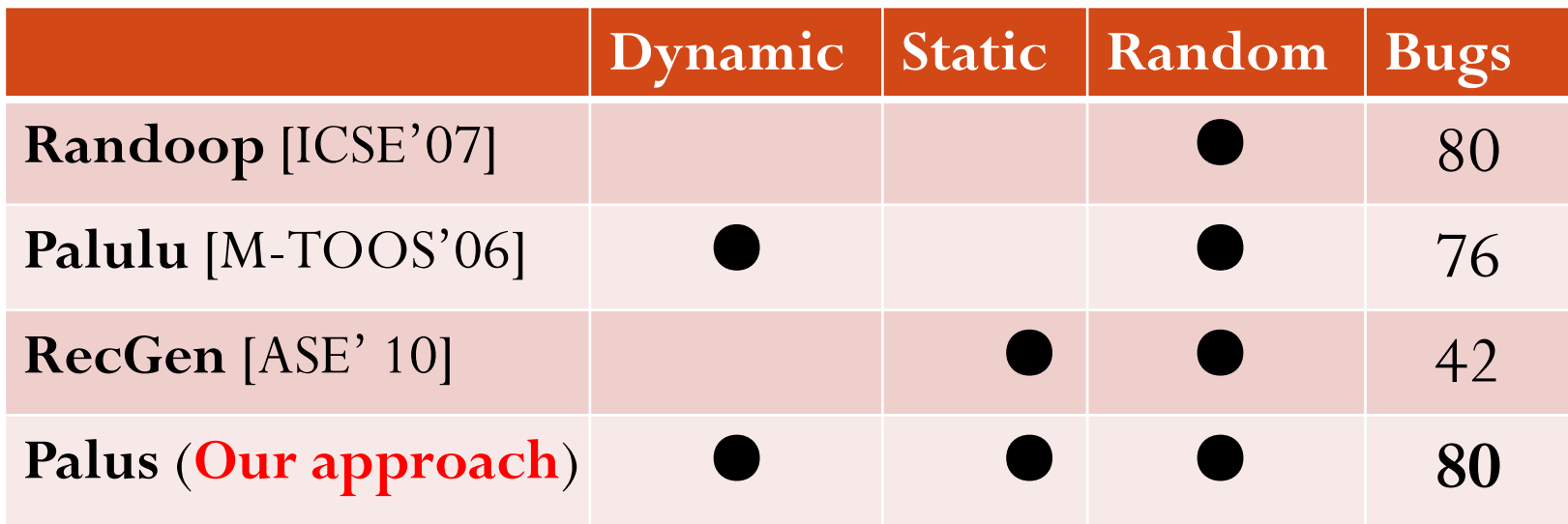

Finds **the same number** of bugs as Randoop

- Writing additional theories as testing oracle
	- Palus finds **one new bug** in Apache Commons
		- FilterListIterator.hasNext() throws exception
- **33 Confirmed** by Apache Commons developers

## **Finding Bugs in 4 Google Products**

## • 4 large-scale Google products

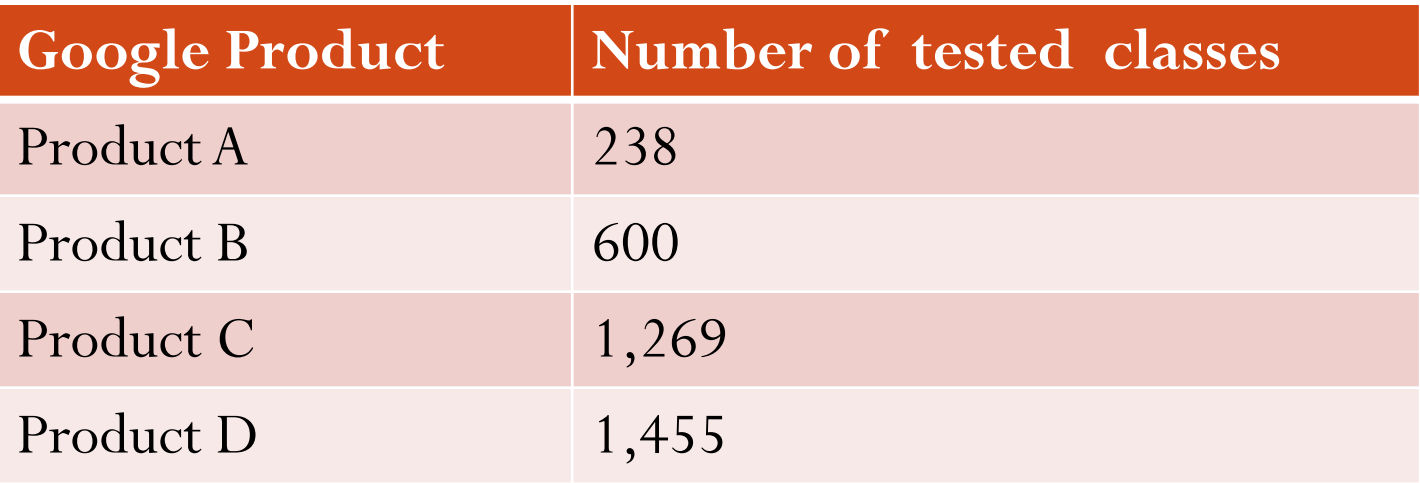

 Each has a regression test suite with 60%+ coverage Go through a rigorous peer-review process

## **Palus Finds More Bugs**

**Palus** finds **22** real, previously-unknown **bugs**

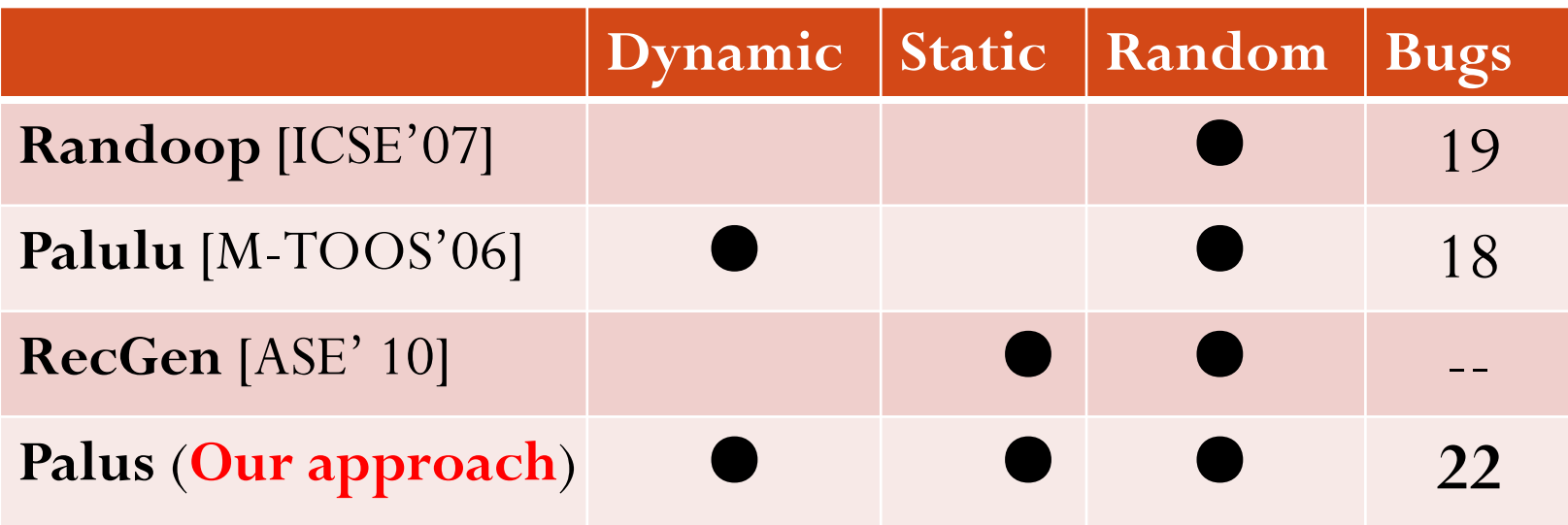

**3 more** than existing approaches

### Primary reasons:

- *Fuzz* a long specific *legal* path
- Create a *legal* test, *diversify* it, and reach program states <sup>35</sup> that have not been reached before

# **Outline**

- Motivation
- Approach
	- Dynamic model inference
	- Static model expansion
	- Model-guided test generation
- Evaluation
- Related Work
- Conclusion and Future Work

## **Related Work**

- Automated Test Generation
	- **Random approaches**: **Randoop** [ICSE'07], **Palulu** [M-Toos'06], **RecGen**[ASE'10]

**Challenge in creating legal / behaviorally-diverse tests**

 **Systematic approaches**: **Korat** [ISSTA'02], Symbolic-executionbased approaches (e.g., **JPF**, **CUTE**, **DART**, **KLEE**…)

 **Scalability issues; create test inputs, not object-oriented method sequences**

- **Capture-replay -based approaches**: **OCAT** [ISSTA'10], **Test Factoring** [ASE'05] and **Carving** [FSE'05]  **Save object states in memory, not create method sequences**
- Software Behavior Model Inference
	- **Daikon** [ICSE'99], **ADABU** [WODA'06], **GK-Tail** [ICSE'08] …
- **For program understanding, not for test generation** <sup>37</sup>

# **Outline**

- Motivation
- Approach
	- Dynamic model inference
	- Static model expansion
	- Model-guided test generation
- Evaluation
- Related Work
- Conclusion and Future Work

### **Future Work**

• Investigate **alternative ways** to use program analysis techniques for test generation

How to *better* combine static/dynamic analysis?

- What is **a good abstraction** for automated test generation tools?
	- We use an enhanced call sequence model in Palus, what about other models?

### Explain **why a test fails**

- Automated Documentation Inference [ASE'11 to appear]
- Semantic test simplification

### **Contributions**

- A hybrid automated test generation **technique**
	- Dynamic analysis: infer model to create legal tests
	- Static analysis: expand dynamically-inferred model
	- Random testing: create behaviorally-diverse tests
- A publicly-available **tool** *http://code.google.com/p/tpalus/*
- An empirical **evaluation** to show its effectiveness
	- Increases test coverage
	- Finds more bugs

# **Backup slides**

# **Sensitivity to the Inputs**

Investigate on two subjects: **tinySQL** and **SAT4J**

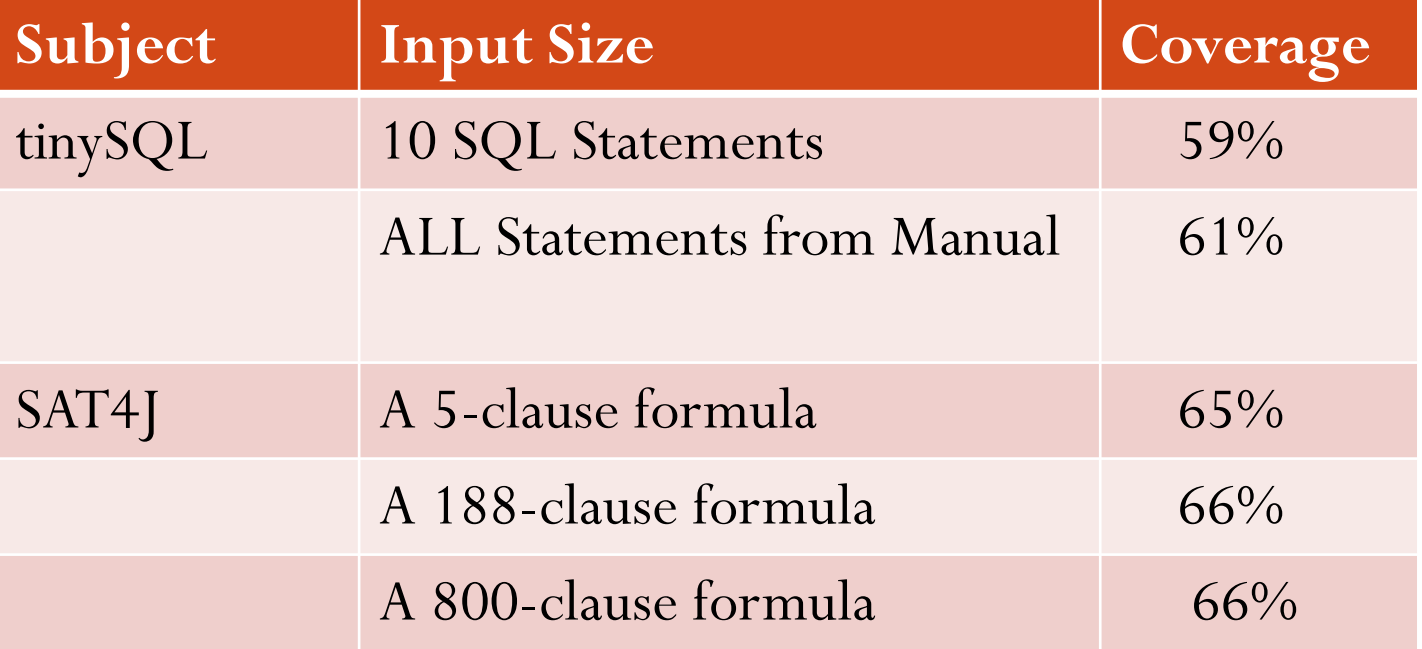

 This approach is **not very sensitive** to the inputs Not too many constraints in subjects?

# **Breakdown of Contributions in Coverage Increase**

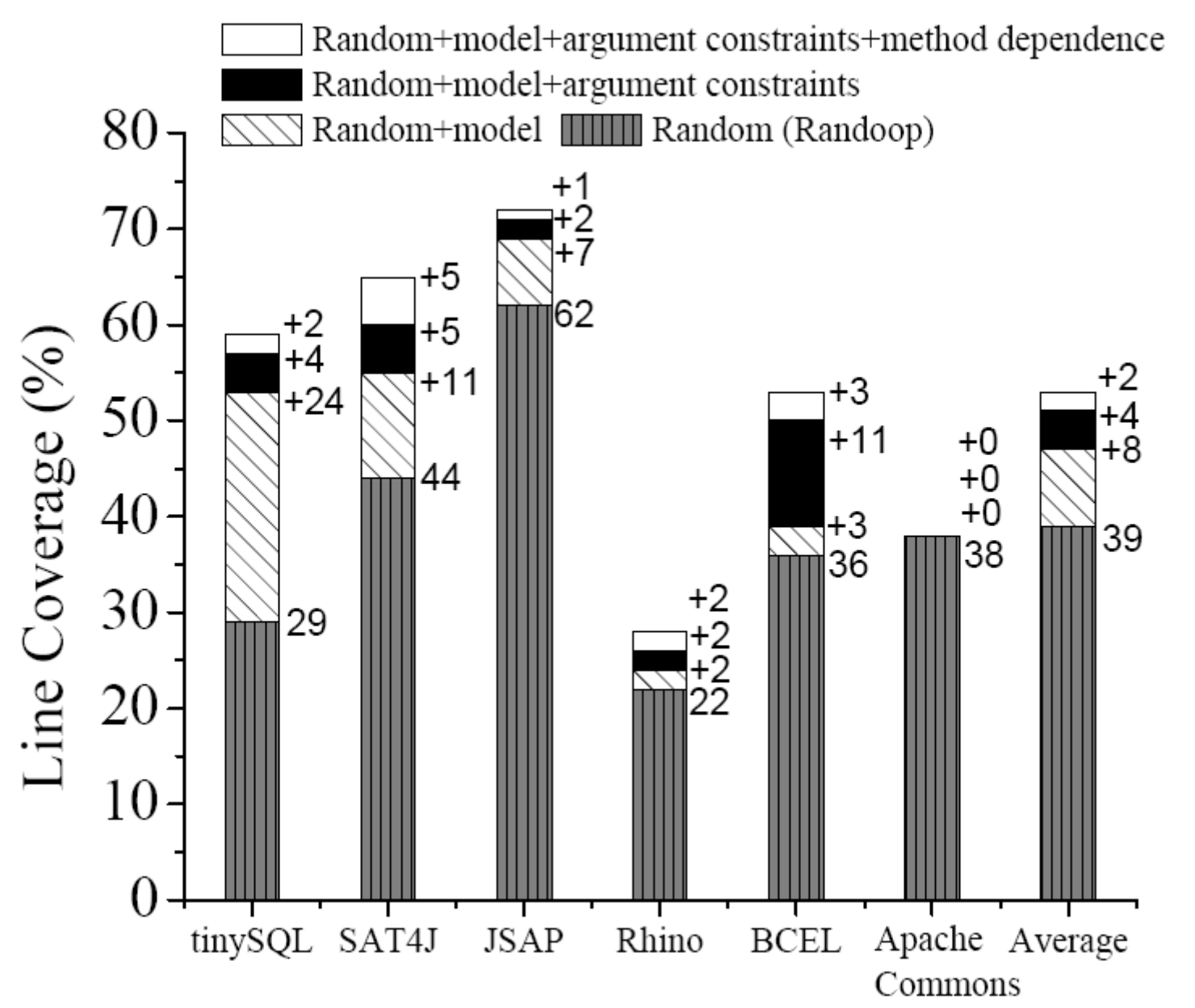